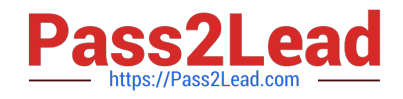

# **LRP-614Q&As**

Portal Developer

## **Pass Liferay LRP-614 Exam with 100% Guarantee**

Free Download Real Questions & Answers **PDF** and **VCE** file from:

**https://www.pass2lead.com/lrp-614.html**

100% Passing Guarantee 100% Money Back Assurance

Following Questions and Answers are all new published by Liferay Official Exam Center

**C** Instant Download After Purchase

**83 100% Money Back Guarantee** 

- 365 Days Free Update
- 800,000+ Satisfied Customers  $\epsilon$  of

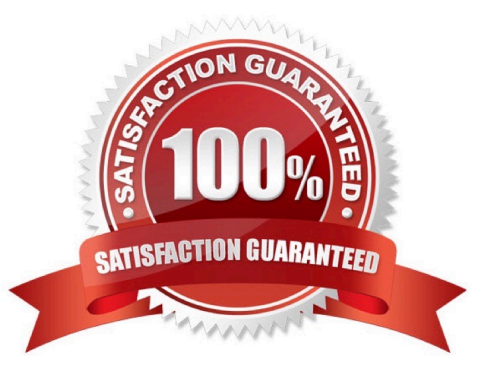

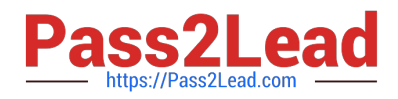

#### **QUESTION 1**

The method to retrieve an integer submitted as a form field named "widgetCount"\\' is:

- A. GetterUtil.getInteger(actionRequest, "widgetCount")
- B. RequestUtiI.getInteger(actionRequest,"widgetCount )
- C. HTMLUtil.getInteger(actionRequest, "widgetCount")
- D. ParamUtil.getInteger(actionRequest, "widgetCount")
- E. FormUtil.getInteger(actionRequest, "widgetCount")
- F. AlloyUtil.getInteger(actionRequest, "widgetCount")

Correct Answer: D

#### **QUESTION 2**

- A Liferay utility to verify the format of an email address is:
- A. Validator.isEmailAddress()
- B. HTMLUtil.isEmailAddress()
- C. StringUtil.isEmailAddress()
- D. Corrector.isEmailAddress()
- E. GetterUtil.isEmailAddress()
- F. ParamUtil.isEmailAddress()

Correct Answer: A

### **QUESTION 3**

The recommended way to override the updateLastLogin() method and create a new method called updateLastlmpersonation() for the User service is to:

A. Create a hook plugin and implement a service wrapper that overrides the updateLastLogin() method and creates the updatel\_astImpersonation() method in the User service

B. Create a portlet plugin and implement a service wrapper hook that overrides the updatel\_astLogin() method in the User service and build a new service in the plugin that references the User service and creates the updatel\_astImpersonation() method

C. Create an Ext plugin that modifies portal-spring.xml to replace the User service with a new service that overrides the updatel\_astLogin() method and creates the updatel\_astImpersonation() method

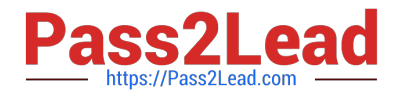

D. Create a hook plugin and implement a service wrapper that overrides the updatel\_astLogin() method and create an Ext plugin that builds a new service to implement the updateLastImpersonation() method for the User service.

Correct Answer: B

### **QUESTION 4**

If multiple Ext plugins modify struts-config-ext.xml:

- A. Liferay merges all of the plugins into one plugin and deploys the combined plugin
- B. Liferay only deploys the first plugin that modifies struts-config-ext.xml and does not deploy subsequent plugins
- C. The last plugin deployed takes precedence
- D. All of the plugins deploy successfully

Correct Answer: B

### **QUESTION 5**

The method to embed a portlet in a theme is:

- A. \$theme.addPortlet()
- B. \$theme.runtime()
- C. \$theme.embedPortlet()
- D. \$theme.processPortlet()

Correct Answer: B

[LRP-614 PDF Dumps](https://www.pass2lead.com/lrp-614.html) [LRP-614 Practice Test](https://www.pass2lead.com/lrp-614.html) [LRP-614 Braindumps](https://www.pass2lead.com/lrp-614.html)